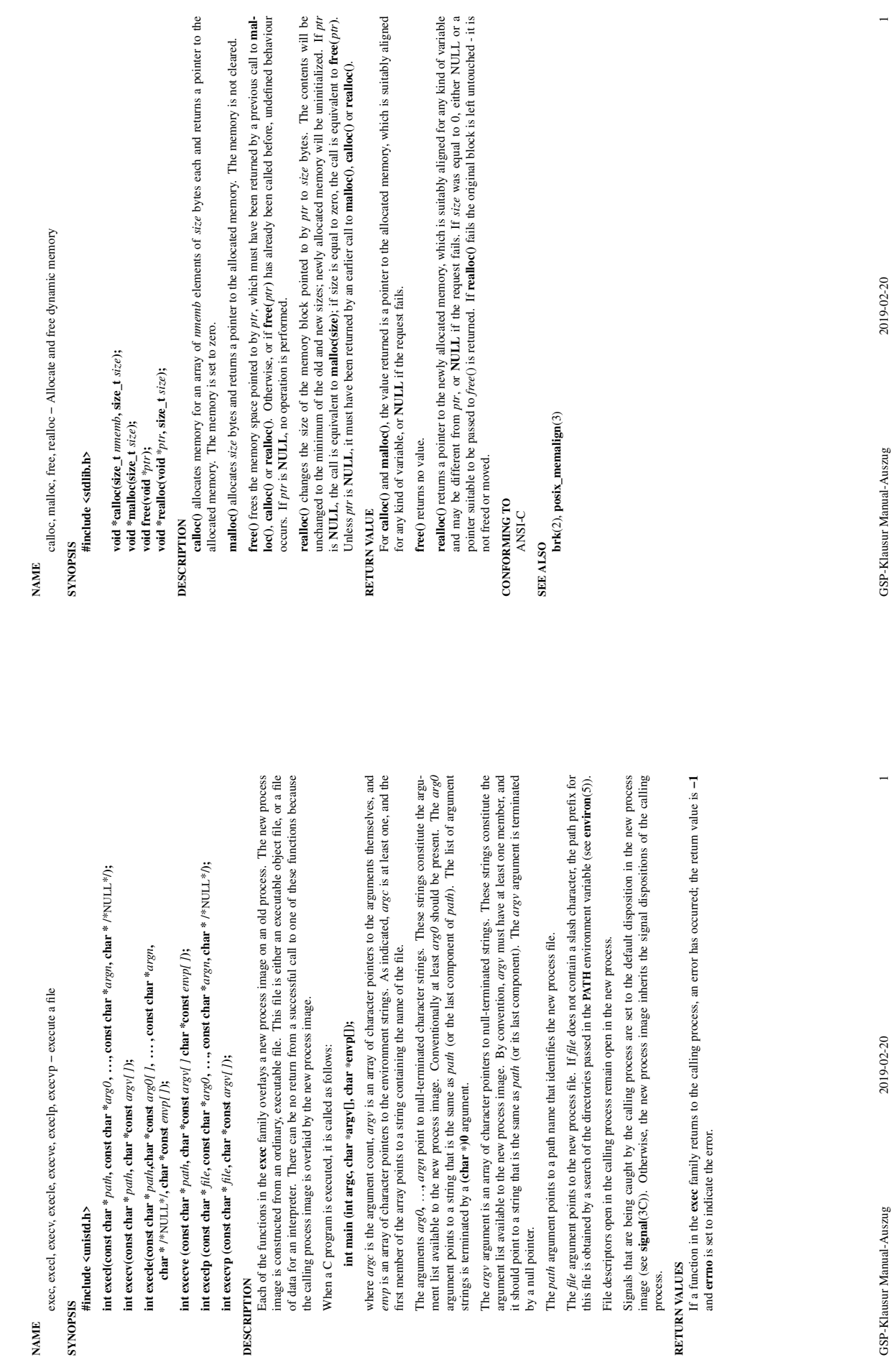

by a null pointer.

**RETURN VALUES**

RETURN VALUES

**NAME**

**SYNOPSIS #include <unistd.h>** GSP-Klausur Manual-Auszug

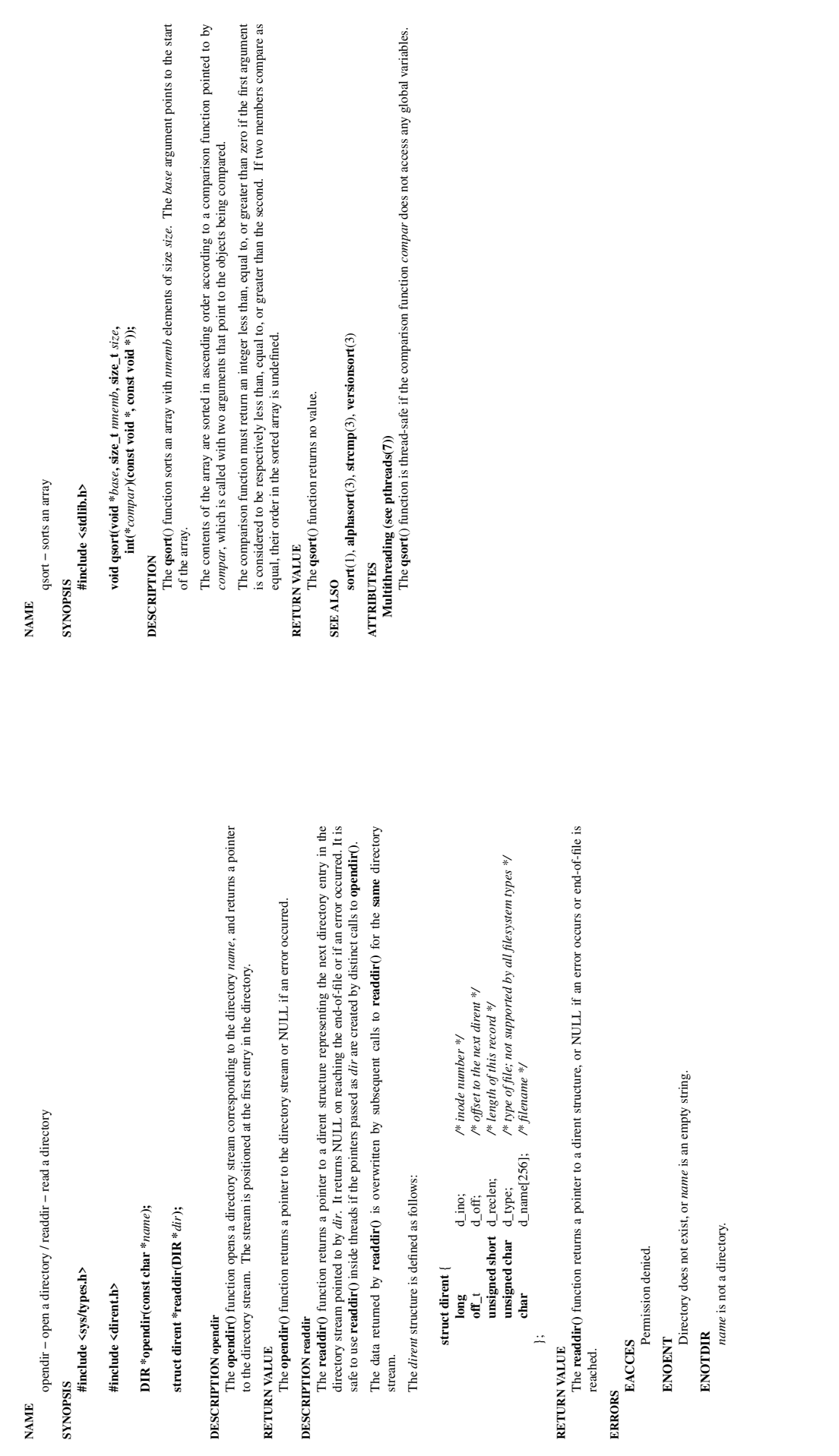

opendir/readdir(3) opendir/readdir(3)

 $\frac{1}{\sqrt{2}}$ 

 $\ddot{\phantom{0}}$ 

qsort(3) qsort(3)

 $\hat{\boldsymbol{\epsilon}}$ 

 $\bar{t}$ 

**DESCRIPTION opendir**

**RETURN VALUE**

**DESCRIPTION readdir**

);<br>IVALUE<br>The **readd**<br>reached. **RETURN VALUE**

**ERRORS**

**EACCES ENOENT ENOTDIR**

GSP-Klausur Manual-Auszug 2019-02-20 1 GSP-Klausur Manual-Auszug

2019-02-20

 $\overline{a}$ 

GSP-Klausur Manual-Auszug

 $\overline{a}$ 

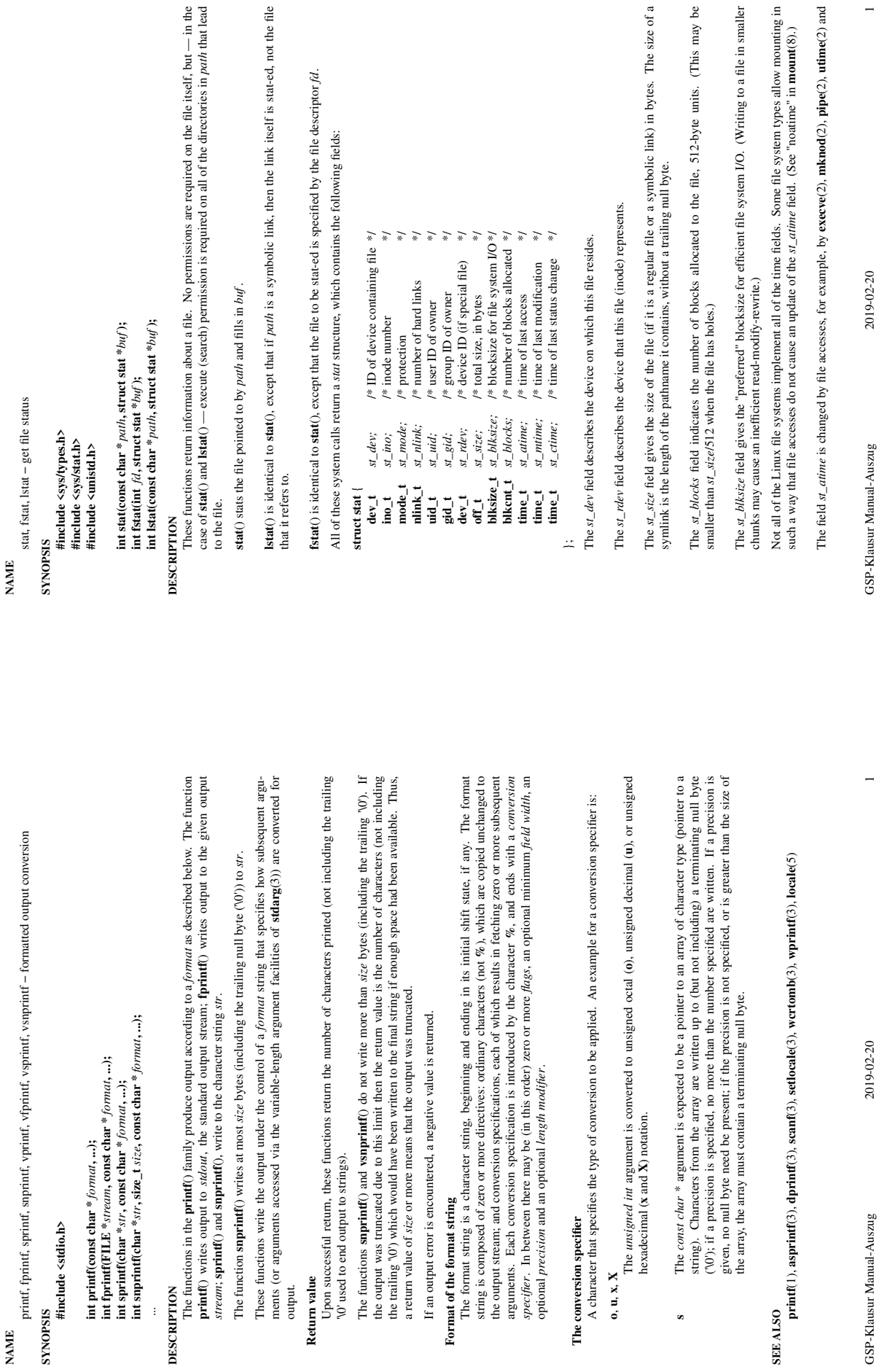

**s**

printf(3) printf(3)

 $\frac{1}{\sqrt{2}}$ 

**NAME**

...

**DESCRIPTION**<br>
The function<br>
stream; s<br>
The function<br>
The function<br>
The function<br> **Return value**<br> **Return value** 

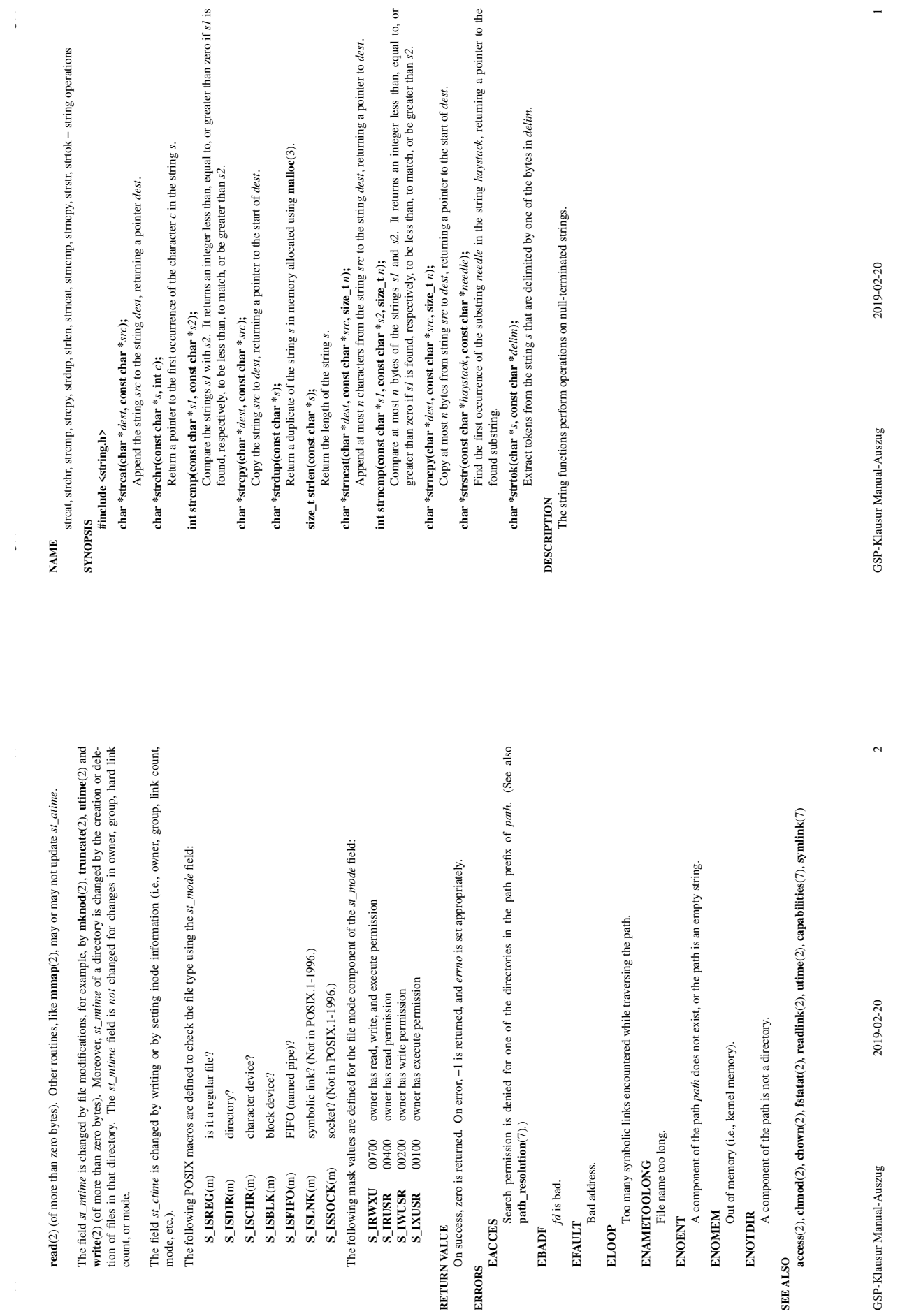

**RETURN VALUE**

**ERRORS**

**EACCES**

**EBADF**

**EFAULT ELOOP**

GSP-Klausur Manual

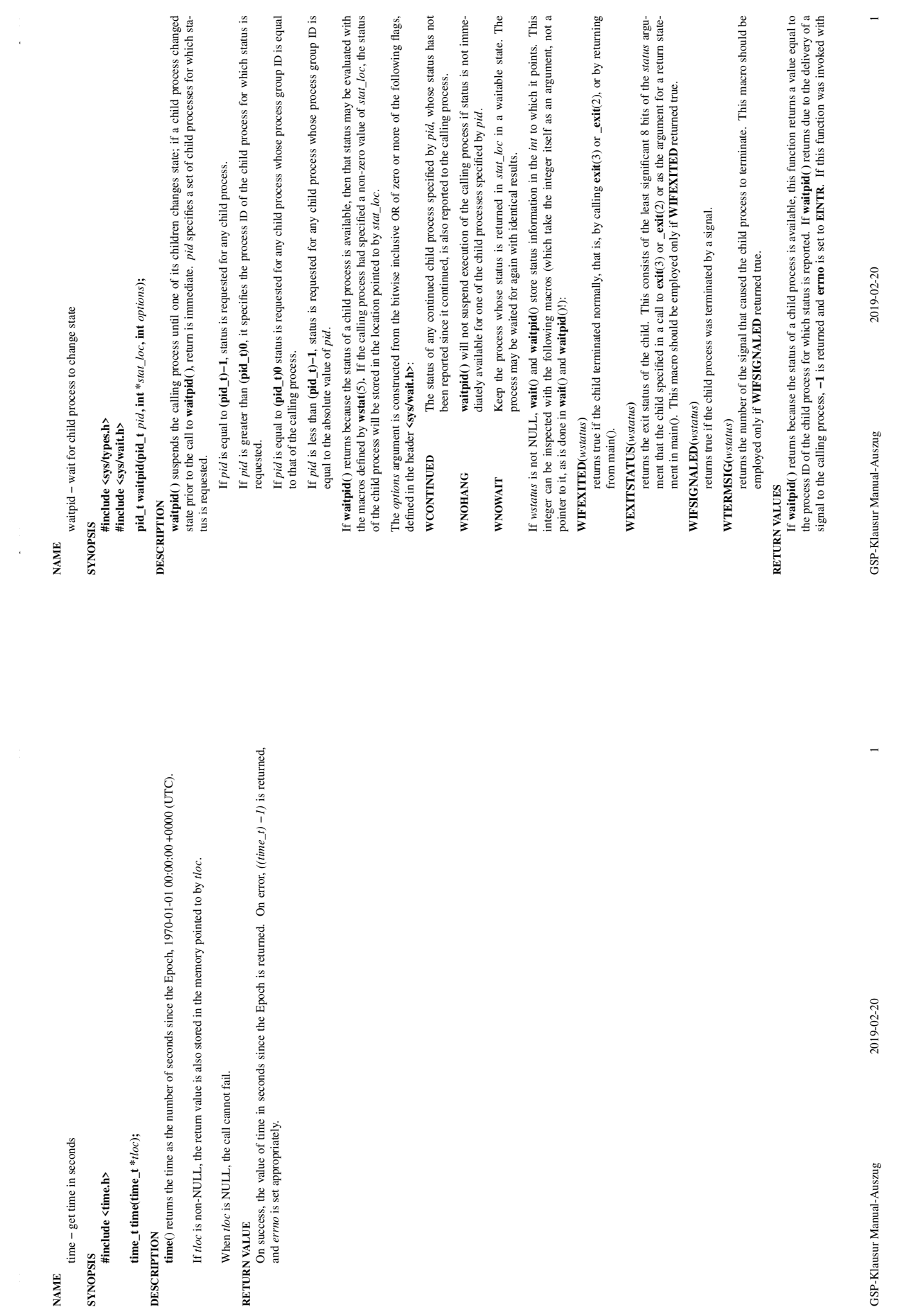

**WNOHANG** set in *options*, it has at least one child process specified by *pid* for which status is not available, and status is not available for any process specified by *pid*,  $\bf{0}$  is returned. Otherwise,  $-1$  is r **WNOHANG** set in *options*, it has at least one child process specified by *pid* for which status is not available, and status is not available for any process specified by *pid*, **0** is returned. Otherwise, **−1** is returned, and **errno** is set to indicate the error.

waitpid(2) waitpid(2)

 $\overline{\phantom{a}}$ 

 $\epsilon$ 

**ERRORS** waitpid() will fail if one or more of the following is true: **waitpid( )** will fail if one or more of the following is true:

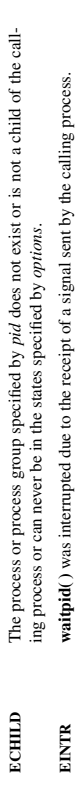

An invalid value was specified for options. **EINVAL** An invalid value was specified for *options.* **EINVAL** 

**exec**(2), **exit**(2), **fork**(2), **sigaction**(2), **wstat**(5)

**SEE ALSO**<br>**exec(2), exit(2), fork(2), sigaction(2), wstat(5)** 

GSP-Klausur Manual-Auszug

 $\overline{\mathcal{L}}$